## 機種変更をした場合

## 機種変更をした場合-①

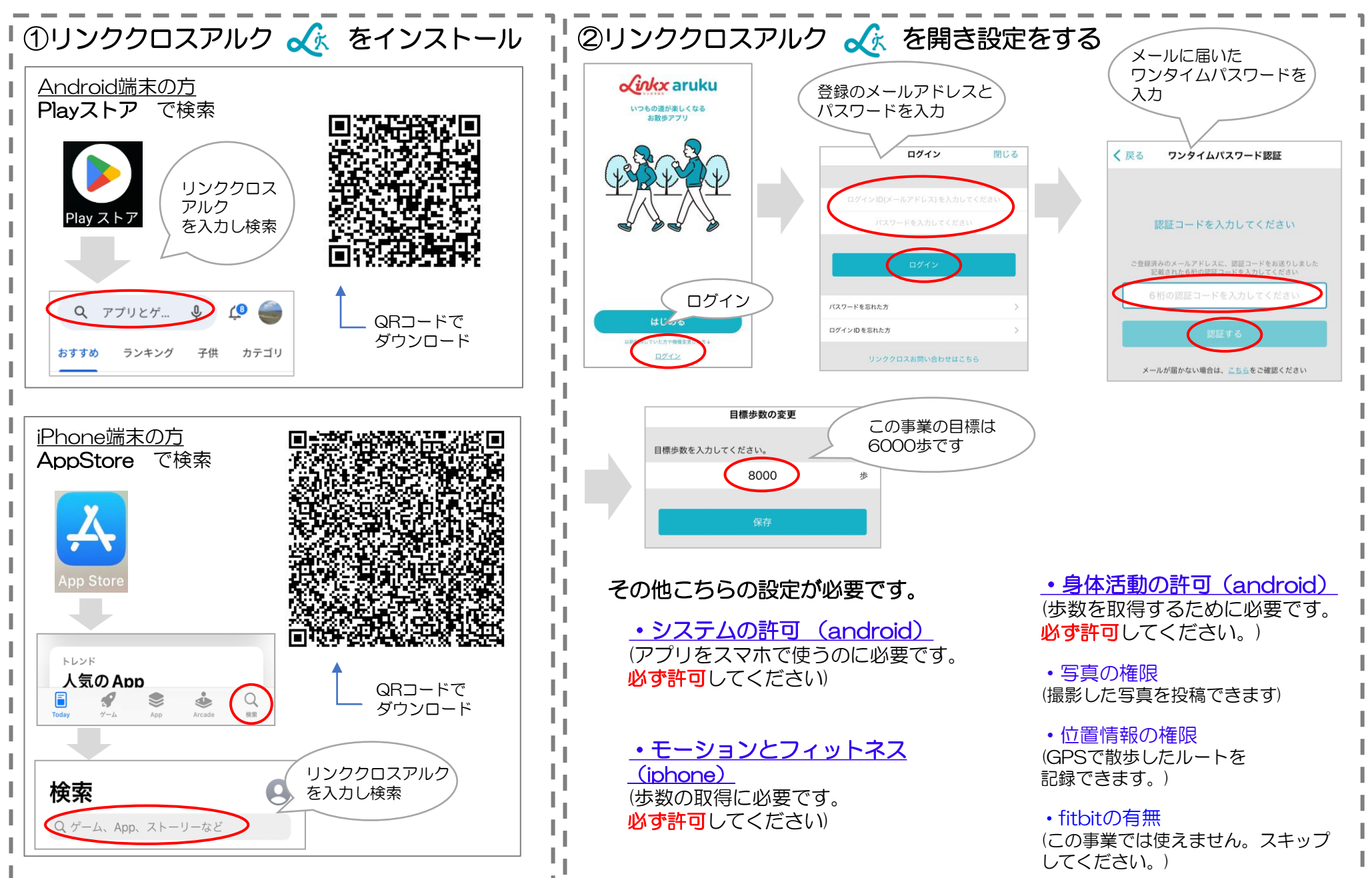

## 機種変更をした場合-②

## パスワードがわからない メールでパスワードの再設定ができます

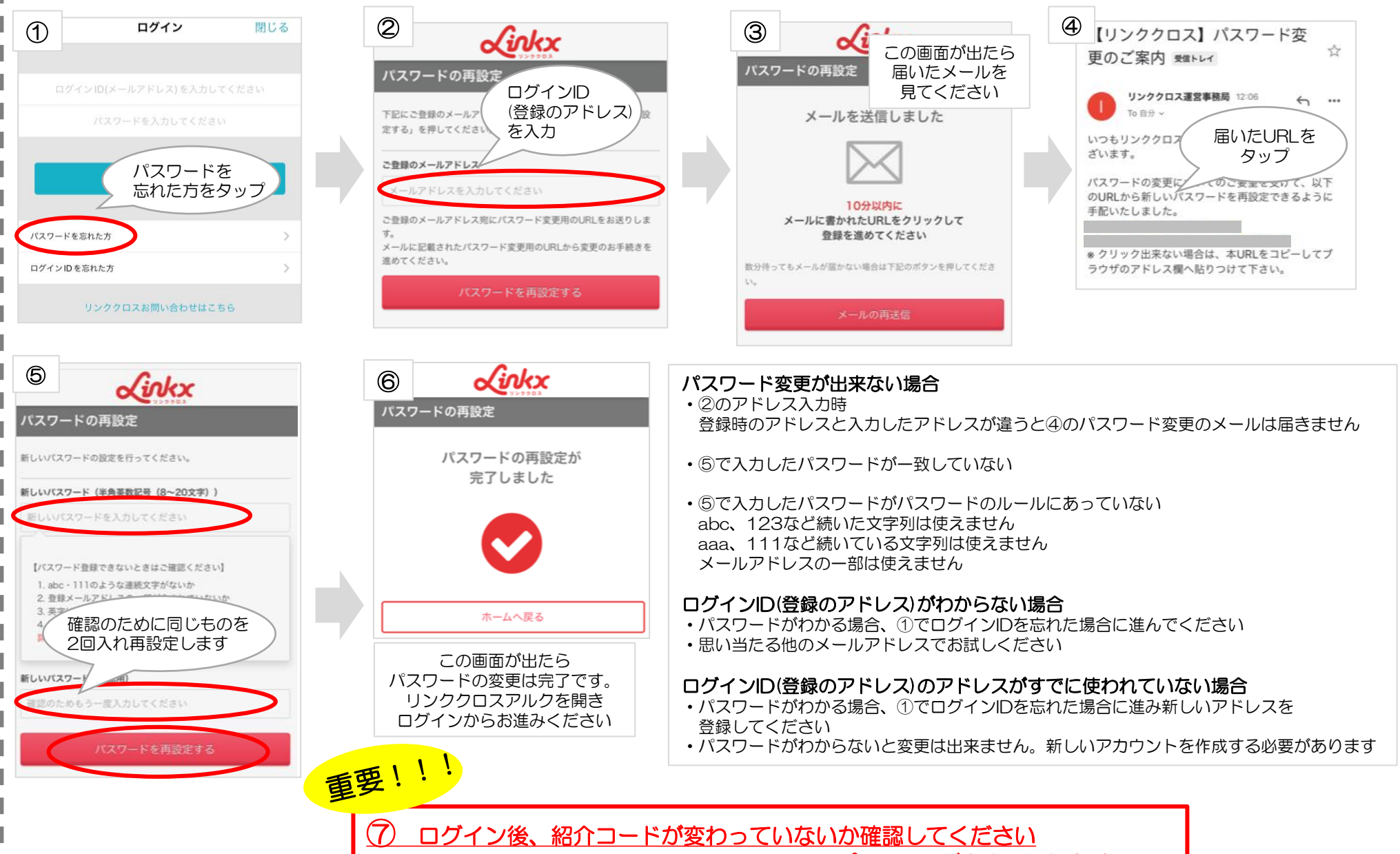

紹介コードが変わっているとデータの抽出が出来す**ポイントがお付け出来ません**